Organisationsnummer: 769640-6482

Denna ekonomiska plan har upprättats med följande huvudrubriker

| A. | Allmänna förutsättningar<br>- Tidpunkt för upplåtelse och infl<br>- Taxeringsvärde<br>- Förvärv av fast egendom                                | yttning               |             | sid 2     |
|----|----------------------------------------------------------------------------------------------------|-----------------------|-------------|-----------|
| В. | Beskrivning av fastighetern<br>- Kortfattad byggnadsbeskrivning                                                                                |                       |             | sid 3, 4  |
| C. | Beräknade kostnader för fö                                                                                                    | reningens fastighet   |             | sid 5     |
| D. | Finansieringsplan och berä<br>årliga kostnader<br>- Kapitalkostnader<br>- Driftskostnader<br>- Avsättning till underhåll<br>- Övriga kostnader | kning av föreningens  |             | sid 5, 6  |
| E. | Beräkning av föreningens å<br>- Nyckeltal<br>- Tabell: andelstal, insatser, årsa                                                               | -                     |             | sid 7, 8  |
| F. | Ekonomisk prognos<br>- Likviditetsprognos<br>- Resultatprognos<br>- Avskrivningar                                                              |                       |             | sid 9, 10 |
| G. | Känslighetsanalys                                                                                                    |                       |             | sid 11    |
| н. | Särskilda förhållnanden                                                                                                    |                       |             | sid 11    |
|    | Enligt bostadsrättslagen föres                                                                                                    | krivet intyg          |             |           |
|    | Digital signering                                                                                                    |                       |             |           |
|    | Bostadsrättsföreningen Sko                                                                                                    | ogshöjden 1 i Nykvarn |             |           |
|    | Roger Johansson                                                                                                    | Göran Cornelius       | Eva Appelto | fft       |

# A. ALLMÄNNA FÖRUTSÄTTNINGAR

Bostadsrättsföreningen Skogshöjden 1 i Nykvarn, som bildades 2021-12-01 har till ändamål att främja medlemmarnas ekonomiska intressen genom att i föreningens hus upplåta bostadslägenheter och lokaler under nyttjanderätt och utan tidsbegränsning. Upplåtelsen får även omfatta mark som ligger i anslutning till föreningen hus om marken skall användas som komplement till bostadslägenhet eller lokal.

För att kunna teckna upplåtelseavtal i enlighet med bostadsrättslagen 3 kap 1§ har styrelsen upprättat denna ekonomiska plan för föreningens framtida verksamhet, vilken ska granskas av två av Bolagsverket utsedda intygsgivare enligt bostadsrättslagen. Tillstånd att ta emot insatser kommer att sökas hos Bolagsverket.

Nybyggnadsförsäkring lämnas av Gar-Bo Försäkring AB.

I den ekonomiska planen redovisas beräkningar för föreningens årliga kapitalkostnader och driftskostnader som grundar sig på förhållanden som gäller augusti 2023.

Bostäder och lokaler som inte upplåtits med bostadsrätt sex månader efter godkänd slutbesiktning skall entreprenören (Götenehus AB) förvärva genom erläggande av insats jämte upplåtelseavgift enligt ekonomisk plan. Entreprenören står för kostnaden (månadsavgifter och drift av Igh) för osålda bostadsrätter från slutbesiktningsdagen.

Föreningen tecknar avtal med Sparbanken Skaraborg avseende de lån som beräknas upptas för föreningens långfristiga finansiering.

Säkerhet för föreningens skyldighet att återbetala insatser till bostadsrättshavare, som omnämns i 4 kap 2§ bostadsrättslagen, lämnas genom insatsgaranti utställd av Gar-Bo Försäkring AB.

Tidpunkt för upplåtelse och inflyttning med bostadsrätt

Samtliga lägenheter har tillträde under december 2023. Upplåtelse med bostadsrätt kommer ske i september 2023.

#### Taxeringsvärde

Enligt preliminär fastighetstaxering beräknat på skatteverkets hemsida kommer fastigheternas totala taxeringsvärde att vara 32 736 tkr, varav mark 5 832 tkr och byggnad 26 904 tkr.

#### Förvärv av fast egendom

Fastigheterna har förvärvats genom köp av aktiebolag. Köpeskillingen för aktiebolaget (aktier) motsvarar fastigheternas värde utan reduktion för latent skatteskuld. Fastigheterna har därefter, genom underprisöverlåtelse, överförts till bostadsrättsföreningen för en köpeskilling motsvarande fastigheternas, i aktiebolaget, bokförda värde tillika skattemässiga värden.

Fastighets- och entreprenadavtal har överförts till bostadsrättsföreningen genom förvärv av G-Stock 24 AB vilket har avvecklats och byggnaderna färdigställts av bostadstättsföreningen genom avtal i enlighet med den ekonomiska planen.

Transaktionen innebär att det uppstår en latent skatt. Skatten blir aktuell att betala endast om föreningen ändrar syfte eller säljer del av eller hel fastighet. Den latenta skatten är beräknad till 1 871 tkr. Bokföringsmässigt värderas skatten till 0 kronor.

# **B. BESKRIVNING AV FASTIGHETERNA**

| Bygglov:                         | Beviljat 2022-05-19                                                                                                    |
|----------------------------------|----------------------------------------------------------------------------------------------------|
| Fastighetsbeteckningar:          | Nykvarn Ströpsta 3:606 - 609                                                                                                  |
| Adress:                          | Murkelvägen 11, 13, 15, 17, 19, 21, 23, 25, 27, 29, 31, 33.<br>Kantarellvägen 11, 13, 15, 17, 19, 21, 23, 25, 27, 29, 31, 33. |
| Postnummer                       | 155 34 Nykvarn                                                                                                    |
| Upplåtelseform:                  | Äganderätt/lagfart                                                                                                    |
| Fastigheternas totala area:      | 6 420 m2                                                                                                    |
| Boarea, BOA, uppmätt på ritning: | 2 544 m2                                                                                                    |
| Lägenheter:                      | 24 två-plans radhus, 106 kvm                                                                                                  |

## Kortfattad byggnadsbeskrivning

Projektet avser nybyggnad av 24 stycken bostadsrättslägenheter i Nykvarns kommun. Lägenheterna är placerade så att ändamålsenlig samverkan kan ske mellan bostadsrättshavarna.

| Grund:                 | lsolerad betongplatta på mark                                                                                           |
|------------------------|----------------------------------------------------------------------------------------------------|
| Yttertak:              | Takstolar av trä. Papptak på underlag av råspont och papp                                                               |
| Ytterväggar:           | lsolerad träregelstomme med fasad av målad träpanel                                                                     |
| Mellanbjälklag         | Stomme av trä. Spånskiva på ovansida. Färdigbehandlad takskiva på undersida.                                            |
|                        | Stegljudsisolering 70 mm                                                                                                |
| Vindsbjälklag          | Isolerat, färdigbehandlad takskiva på undersida                                                                         |
| Innerväggar            | Stomme av trä med spånskiva och gipsskiva                                                                               |
| Fönster, fönsterdörrar | Träfönster/fönsterdörrar med aluminiumbeklädd utsida                                                                    |
| Fönsterbänkar          | Grå sten.                                                                                                    |
| Dörrar                 | Glasad entrédörr och nyckelfritt kodlås                                                                                 |
| Fransk Balkong         | Galvaniserad metall                                                                                                    |
| TV/telefon/bredband:   | Fiberanslutning med mediacentral                                                                                        |
| Uppvärmning/vent       | Frånluftsvärmepump i varje lgh, vattenburen golvvärme plan 1 och vattenburna radiatorer plan 2.                         |
|                        | Mekanisk frånluft genom värmepump och återvinning.                                                                      |
| El och belysning       | Lgh-abonnemang till varje lgh, samt 2 fastighetsabonnemang till föreningen                                              |
|                        |                                                                                                    |
| Markarbete :           | Betongplattor vid éntre, delvis häckplantering mot gemensamhetsytor samt                                                |
|                        | runt huskroppar. Grässådd på övriga ytor. Altan av trä på trädgårdssida. Parkeringar vid entréer asfalteras.            |
|                        | Träd enligt ytskiktsplan. Gångvägar vid entré till miljöhus, parkeringar och hus asfalterade. Övriga gångvägar grusade. |
|                        | Nivåskillnader i området tas i första hand upp genom släntning av mark och i andra hand med stödmurar.                  |
|                        | Gemensam småbarnslekplats för föreningen.                                                                               |
| Elbilsladdning:        | Parkeringsplatser förses med tomrör för framtida installation av elbilsladdning                                         |
|                        |                                                                                                    |

| Rum                    | Golv                   | Väggar             | Tak          |         | Övrigt                                                                                                    |
|------------------------|------------------------|--------------------|--------------|---------|----------------------------------------------------------------------------------------------------|
| Hall                   | Ekparkett              | Målat vita         | Vit Takskiva |         | Trappa, vitmålad, steg och<br>handledare av eklaserad furu.<br>El och mediacentral.                                                                                                    |
| Vardagsrum             | Ekparkett              | Målat vita         | Vit Takskiva |         |                                                                                                    |
| Kök                    | Ekparkett              | Målat vita         | Vit Takskiva |         | Induktionshäll,<br>inbyggnadsugn, frys<br>kylskåp, köksfläkt, micro<br>diskmaskin,<br>kökssnickerier.                                                                                                 |
| Sovrum                 | Ekparkett              | Målat vita         | Vit Takskiva |         |                                                                                                    |
| WC/dusch/tvätt         | Klinkers               | Kakel              | Vit Takskiva |         | Kommod med tvättställ och<br>eluttag, spegel med belysning<br>duschblandare, dusch-set,<br>draperistång,WC-stol. Tvättmaskin, torktumlare plan 1<br>Värmepump plan 1, Vattenburen handukstork plan 2. |
| Utomhusförråd (oisol.) | ) Betong<br>obehandlad | Reglar             | Takstolar    | Papptak | Eluttag, belysning.                                                                                                    |
| Miljöhus (oisolerat)   | Betong-<br>platta      | Fukttålig<br>skiva | Råspont      | Papptak | Eluttag, belysning                                                                                                    |

Till varje bostad hör ett utvändigt förråd. Radhus 1-12 har p-plats framför sin entré på den upplåtna marken. Radhus 13-24 har upplåten p-plats på gemensam parkering. Det finns 18 parkeringar att hyra i föreningen. Det finns 4 st gästparkeringar och 1 st handikapparkering att tillgå. Två miljöhus finns i området.

För det inre underhållet i lägenheterna och uteplatserna ansvarar lägenhetsinnehavarna själva.

Lägenheternas area har uppmätts på ritning. Mindre avvikelser av lägenheternas area föranleder ej ändring av insatsen, upplåtelseavtalen, andelstalen eller årsavgiften.

\_\_\_\_

# C. BERÄKNADE KOSTNADER FÖR FÖRENINGENS FASTIGHET

Anbudssumma för totalentreprenad inklusive mervärdesskatt, förvärv av aktier och fastighet, byggherrekostnader samt lagfarter och pantbrev.

|                   | 111 828 000 |
|-------------------|-------------|
| Likviditetsreserv | 100 000     |
| SUMMA             | 111 928 000 |

Under byggnationen är fastigheten fullvärdesförsäkrad genom Götenehus AB:s entreprenadförsäkring. Fastigheten kommmer fullvärdesförsäkras i samband med godkänd slutbesiktning.

## D. FINANSIERINGSPLAN OCH BERÄKNING AV FÖRENINGENS ÅRLIGA KOSTNADER

#### Kapitalkostnader

Specifikation över lån som beräknas kunna upptagas för fastighetens finansiering samt beräkning av årliga kostnader.

Avskrivning sker med: 1 061 468 kronor per år: Amortering med 1% per år i rak amortering.

| Lån                                    | Belopp<br>kr             | Bind-<br>ningstid | Ränta<br>%                                                                 | Ränte-<br>kostnad<br>kr | Räntegarantifonc<br>kr | Amorte-<br>ring<br>kr | Kapital-<br>utgift<br>kr |
|----------------------------------------|--------------------------|-------------------|----------------------------------------------------------------------------|-------------------------|------------------------|-----------------------|--------------------------|
| Lån 1                                  | 10 628 000               | 3 mån             | 5,50%                                                                      | 584 540                 | -240 000               | 106 280               | 450 820                  |
| Lån 2                                  | 10 000 000               | 3 år              | 5,40%                                                                      | 539 500                 | -150 000               | 100 000               | 489 500                  |
| Lån 3                                  | 10 000 000               | 5 år              | 5,21%                                                                      | 521 000                 | -120 000               | 100 000               | 501 000                  |
| Summa lån<br>Insatser                  | 30 628 000<br>81 300 000 |                   |                                                                            | 1 645 040               | -510 000               | 306 280               | 1 441 320                |
| Summa finansiering                     | 111 928 000              |                   | Indikativa ränt<br>den långfristig<br>3 mån<br>3 år<br>5 år<br>Snittränta: | •                       | ingen:                 |                       |                          |
| Belåningsgrad %:<br>Snittränta år 1 %: | 27<br>5,37               |                   | Summa kapit                                                                | ,                       |                        | 1 441 320             |                          |

Götenehus AB lämnar en räntegarantifond till föreningen att erätta föreningen för räntekostnader enligt följande fördelning: År 1:510 000 kr År 2: 350 000 kr År 3: 180 000 kr År 4 : 61 000 kr

Räntegarantifonden regleras av Götenehus AB senast tre månader efter slutbesiktningsdagen.

Pantbrev i fastigheten ligger som säkerhet för bottenlånet.

#### Driftskostnader ( inkl. moms i förekommande fall )

| Administration             |                            | 5 000   |
|----------------------------|----------------------------|---------|
| Revisionsarvode            |                            | 10 000  |
| Styrelsearvode             |                            | 10 000  |
| Försäkringar               |                            | 45 720  |
| Fastighetsförvaltning, eko | onomisk                    | 40 000  |
| Fastighetsförvaltning, tek | nisk                       | 60 000  |
| Fastighetsel               |                            | 49 500  |
| Vattenavgift fast          |                            | 41 427  |
| Vattenavgift rörlig deb    | iteras bostadsrättshavaren | 70 512  |
| Sophämtning                |                            | 70 000  |
|                            | Summa                      | 402 159 |

Föreningens driftskostnader år 1 är beräknade efter kostnadsläge i augusti 2023.

Föreningen har gemensam vattenmätare, bostadsrätterna debiteras efter förbrukning genom undermätare i varje lägenhet.

- Bostadsrättshavare har eget abonnemang avseende fiber.

- Bostadsrättshavare har eget abonnemang avseende hushållsel och uppvärmning

#### Avsättning för underhåll

| Avsättningar i enlighet med föreningens stadgar.<br>( 50 kr per kvm boa )                                                                                                    | 101 760   |
|----------------------------------------------------------------------------------------------------|-----------|
| Övriga kostnader                                                                                                    |           |
| Den årliga kommunala fastighetsavgiften för småhus är 8 874 kronor<br>Fastigheterna har värdeår/nybyggnadsår 2023 och<br>är därmed helt befriad från kommunal fastighetsavgift i 15 år (2024-2038).<br>Från år 2039 är beräkningen att föreningen får en kommunal fastighetsavgift<br>om ca 286 000 kronor för 24 småhus. Beloppet är uppräknat med en inflation<br>på 2% per år och under förutsättning att ingen ändring av beskattning sker. | 0         |
| Summa utgifter och avsättningar                                                                                                    | 1 945 239 |

# E. BERÄKNING AV FÖRENINGENS ÅRLIGA INTÄKTER

I enlighet med vad som föreskrivs i föreningens stadgar skall föreningens löpande utgifter och avsättningar täckas av årsavgifter som fördelas efter bostadsrätternas andelstal. Insatserna avser att motsvara bostadsrättens relativa bruksvärde. Vid beräkning härav har, förutom ytinnehållet, hänsyn även tagits till variation i standard och utrustning.

| Årsavgifter                     |        | 1 849 527 |
|---------------------------------|--------|-----------|
| Debitering vatten/avlopp        |        | 70 512    |
| Debitering p-platser 6 * 350    |        | 25 200    |
| Summa beräknade årliga intäkter | kronor | 1 945 239 |

Nyckeltal: Kronor per kvadratmeter bostadsyta (BOA) förutom anskaffningskostnad

| Anskaffningskostnad, inklusive kassa per BTA              | 37 980            | Total BTA | 2947 kvm |
|-----------------------------------------------------------|-------------------|-----------|----------|
| Insats                                                    | 31 958            |           |          |
| Belåning (slutfinansiering) år 1                          | 12 039            |           |          |
| Årsavgift i snitt                                         | 727               |           |          |
| Föreningens driftkostnad år 1                             | 130               |           |          |
| (exkluderat bostadsättsinnehavarens vattenkostnad)        |                   |           |          |
| Bostadsrättsinnehavarens beräknade drift                  | 266               |           |          |
| (Uppskattade förbrukningsavgifter av Bredband/TV, el- sam | nt vatten ingår.) |           |          |
| Avsättning till underhållsfond+avskrivningar per kvm BOA  | 457               |           |          |
| Kassaflöde per kvm BOA, inklusive likviditetsreserv       | 40                |           |          |
| Amortering + avsättning till underhållsfond               | 160               |           |          |
|                                                           |                   |           |          |

\_\_\_\_

| I följande tabell lämnas specifikation över samtliga lägenheters huvuddata såsom |
|----------------------------------------------------------------------------------|
| insatser, andelstal, årsavgifter, upplåtelseavgifter, etc.                       |

| Lgh  | Lgh                | Lägenhets-  | Terrass | Andelstal       | Insats     | Årsavgift      | Månads- | Vatten | Belåning         |
|------|--------------------|-------------|---------|-----------------|------------|----------------|---------|--------|------------------|
| nr   | area               | beskrivning |         |                 |            |                | avgift  |        |                  |
|      |                    | antal rok   |         | %               | Kr         | Kr             | Kr      | Kr/lgh | Kr/lgh           |
| 1    | 106                | 5 r.o.k     | Т       | 4,17            | 3 450 000  | 77 064         | 6 422   | 245    | 1 276 167        |
| 2    | 106                | 5 r.o.k     | Т       | 4,17            | 3 350 000  | 77 064         | 6 422   | 245    | 1 276 167        |
| 3    | 106                | 5 r.o.k     | Т       | 4,17            | 3 350 000  | 77 064         | 6 422   | 245    | 1 276 167        |
| 4    | 106                | 5 r.o.k     | Т       | 4,17            | 3 350 000  | 77 064         | 6 422   | 245    | 1 276 167        |
| 5    | 106                | 5 r.o.k     | Т       | 4,17            | 3 350 000  | 77 064         | 6 422   | 245    | 1 276 167        |
| 6    | 106                | 5 r.o.k     | Т       | 4,17            | 3 450 000  | 77 064         | 6 422   | 245    | 1 276 167        |
| 7    | 106                | 5 r.o.k     | Т       | 4,17            | 3 525 000  | 77 064         | 6 422   | 245    | 1 276 167        |
| 8    | 106                | 5 r.o.k     | Т       | 4,17            | 3 350 000  | 77 064         | 6 422   | 245    | 1 276 167        |
| 9    | 106                | 5 r.o.k     | Т       | 4,17            | 3 350 000  | 77 064         | 6 422   | 245    | 1 276 167        |
| 10   | 106                | 5 r.o.k     | Т       | 4,17            | 3 350 000  | 77 064         | 6 422   | 245    | 1 276 167        |
| 11   | 106                | 5 r.o.k     | Т       | 4,17            | 3 350 000  | 77 064         | 6 422   | 245    | 1 276 167        |
| 12   | 106                | 5 r.o.k     | Т       | 4,17            | 3 525 000  | 77 064         | 6 422   | 245    | 1 276 167        |
| 13   | 106                | 5 r.o.k     | Т       | 4,17            | 3 475 000  | 77 064         | 6 422   | 245    | 1 276 167        |
| 14   | 106                | 5 r.o.k     | Т       | 4,17            | 3 350 000  | 77 064         | 6 422   | 245    | 1 276 167        |
| 15   | 106                | 5 r.o.k     | Т       | 4,17            | 3 350 000  | 77 064         | 6 422   | 245    | 1 276 167        |
| 16   | 106                | 5 r.o.k     | Т       | 4,17            | 3 350 000  | 77 064         | 6 422   | 245    | 1 276 167        |
| 17   | 106                | 5 r.o.k     | Т       | 4,17            | 3 350 000  | 77 064         | 6 422   | 245    | 1 276 167        |
| 18   | 106                | 5 r.o.k     | Т       | 4,17            | 3 400 000  | 77 064         | 6 422   | 245    | 1 276 167        |
| 19   | 106                | 5 r.o.k     | Т       | 4,17            | 3 400 000  | 77 064         | 6 422   | 245    | 1 276 167        |
| 20   | 106                | 5 r.o.k     | Т       | 4,17            | 3 350 000  | 77 064         | 6 422   | 245    | 1 276 167        |
| 21   | 106                | 5 r.o.k     | Т       | 4,17            | 3 350 000  | 77 064         | 6 422   | 245    | 1 276 167        |
| 22   | 106                | 5 r.o.k     | Т       | 4,17            | 3 350 000  | 77 064         | 6 422   | 245    | 1 276 167        |
| 23   | 106                | 5 r.o.k     | Т       | 4,17            | 3 350 000  | 77 064         | 6 422   | 245    | 1 276 167        |
| 24   | 106                | 5 r.o.k     | Т       | 4,17            | 3 475 000  | 77 064         | 6 422   | 245    | 1 276 167        |
| S:a: | Justering<br>2 544 |             |         | -0,08<br>100,00 | 81 300 000 | 1<br>1 849 527 |         |        | -8<br>30 628 000 |

I upplåtelsen ingår uteplats och upplåten mark

Beloppen i ovanstående tabell kan vara avrundade till jämna heltal. Andelstalen är avrundade till 2 decimaler

Kostnaden varierar för vatten, el och fiber för olika hushåll beroende på antalet boende och även efter olika konsumtionsmönster.

| Kostnad för bostadsrättsinnehavarens el- | fiber samt TV ingår inte i årsavgiften. |       |        |
|------------------------------------------|-----------------------------------------|-------|--------|
| Beräknad kostnad för uppvärmning och     | 18 700 kr/år                            | 1 558 | kr/mån |
| hushållsel ca 8000 kWh/år.               |                                         |       |        |
| Bredband 100 Mbit och TV, Telia          | 6 588 kr/år                             | 549   | kr/mån |

## F. EKONOMISK PROGNOS (tusental kronor)

### Likviditetsprognos

| Inbetalningar                         | År 1  | År 2   | År 3   | År 4   | År 5   | År 6   | År 11  | År 16  |
|---------------------------------------|-------|--------|--------|--------|--------|--------|--------|--------|
| Årsavgift                             | 1 850 | 1 997  | 2 157  | 2 265  | 2 378  | 2 426  | 2 678  | 2 957  |
| Räntegarantifond                      | 510   | 350    | 180    | 61     | 0      | 0      | 0      | 0      |
| Vatten                                | 71    | 74     | 78     | 82     | 86     | 90     | 115    | 147    |
| P-platser                             | 25    | 26     | 28     | 29     | 31     | 32     | 41     | 52     |
| Summa inbetalningar:                  | 2 455 | 2 448  | 2 443  | 2 437  | 2 495  | 2 548  | 2 834  | 3 156  |
| Utbetalningar                         |       |        |        |        |        |        |        |        |
| Låneräntor                            | 1 645 | 1 629  | 1 612  | 1 596  | 1 579  | 1 563  | 1 481  | 1 398  |
| Amortering                            | 306   | 306    | 306    | 306    | 306    | 306    | 306    | 306    |
| Driftskostnad                         | 402   | 410    | 418    | 427    | 435    | 444    | 490    | 541    |
| Målning fastighet                     | 0     | 0      | 0      | 0      | 0      | 0      | 350    | 0      |
| Fastighetsavgift                      | 0     | 0      | 0      | 0      | 0      | 0      | 0      | 286    |
| Summa utbetalningar:                  | 2 353 | 2 345  | 2 337  | 2 329  | 2 321  | 2 313  | 2 627  | 2 531  |
| Årets nettoöverskott:                 | 102   | 103    | 106    | 108    | 174    | 235    | 207    | 625    |
| Ingående balans:                      | 100   |        |        |        |        |        |        |        |
| Kassa behållning:                     | 202   | 305    | 411    | 519    | 693    | 928    | 1 238  | 1 897  |
| Avsättning till under-                |       |        |        |        |        |        |        |        |
| hållsfond:                            | 102   | 104    | 106    | 108    | 110    | 112    | 124    | 137    |
| Ack. Underhållsfond                   | 102   | 206    | 311    | 419    | 530    | 642    | 888    | 1 547  |
| Resultatprognos                       |       |        |        |        |        |        |        |        |
| Intäkter                              | År 1  | År 2   | År 3   | År 4   | År 5   | År 6   | År 11  | År 16  |
| Årsavgift                             | 1 850 | 1 997  | 2 157  | 2 265  | 2 378  | 2 426  | 2 678  | 2 957  |
| Räntegarantifond                      | 510   | 350    | 180    | 61     | 0      |        |        |        |
| Vatten                                | 71    | 74     | 78     | 82     | 86     | 90     | 115    | 147    |
| P-platser                             | 25    | 26     | 28     | 29     | 31     | 32     | 41     | 52     |
| Summa intäkter:                       | 2 455 | 2 448  | 2 443  | 2 437  | 2 495  | 2 548  | 2 834  | 3 156  |
| Kostnader                             |       |        | •      |        |        |        |        |        |
| Låneräntor                            | 1 645 | 1 629  | 1 612  | 1 596  | 1 579  | 1 563  | 1 481  | 1 398  |
| Driftskostnader                       | 402   | 410    | 418    | 427    | 435    | 444    | 490    | 541    |
| Avs. underhållsfond                   | 102   | 104    | 106    | 108    | 110    | 112    | 124    | 137    |
| Avskrivning byggnader                 | 1 061 | 1 061  | 1 061  | 1 061  | 1 061  | 1 061  | 1 061  | 1 061  |
| Fastighetsavgift                      | 0     | 0      | 0      | 0      | 0      | 0      | 0      | 286    |
| Summa kostnader:                      | 3 210 | 3 204  | 3 198  | 3 192  | 3 186  | 3 181  | 3 156  | 3 424  |
| Bokföringsmässigt<br>resultat:        | -755  | -756   | -755   | -755   | -691   | -632   | -322   | -161   |
| Ack. bokförings-<br>mässigt resultat: | -755  | -1 511 | -2 266 | -3 021 | -3 713 | -4 345 | -4 918 | -5 429 |

#### Förklaringar

Låneräntor: Snitträntan på föreningens lån 3 mån-5 år är:

\_\_\_\_

Amortering: Föreningen har rak amortering på föreningens lån med 1%. Amorteringen är intressant för kassaflödet.

Driftskostnad beräknas öka med 2% per år vilket är Riksbankens långsiktiga inflationsmål. Årsavgiften ökar med 8 % år 2 och 3. Därefter ligger en höjning med 5% till år 5. Därefter följer en ökning med 2% varje år.

5,37%

Föreningens medlemmar bekostar själva driftkostnader såsom el och fiber. Bostadsrättstillägg till hemförsäkringen bekostas av föreningen.

#### Avskrivningar

Föreningen skall enligt bostadsrättslagen göra avskrivningar på byggnad vilket påverkar föreningens bokföringsmässiga resultat men inte likviditeten. Avskrivningar kommer att hanteras enligt Bokföringsnämndens allmänna råd avseende K3. Avskrivning sker linjärt över tillgångens beräknade nyttjandeperiod eftersom det återspeglar den förväntade förbrukningen av tillgångens framtida ekonomiska fördelar. Byggnaderna består av ett antal komponenter med olika nyttjandeperioder. Huvudindelningen är byggnader och mark. Ingen avskrivning sker på komponenter vars nyttjandeperiod bedöms som obegränsad. Byggnaderna består av flera komponenter vars nyttjandeperiod varierar.

Följande huvudgrupper av komponenter har identifierats och ligger till grund för avskrivningen på byggnader.

| - | Stomme, grund | 120 år |
|---|---------------|--------|
| - | Fasad         | 80 år  |
| - | El            | 60 år  |
| - | Yttertak      | 50 år  |
| - | Värme sanitet | 50 år  |
| - | Restpost      | 60 år  |

Avsättning: Avsättningen till underhållsfond har beräknats öka med inflationstakten 2% per år. Minsta avsättning enligt stadgarna är 30:-/kvm, finns utrymme kan större avsättningar göras. Idag görs avsättning med 50:-/kvm boa. Viss målningsunderhåll beräknas ske år 11.

Avgiften kan behövas höjas ytterligare vissa år för att täcka avsättningarna till underhållsfonden.

Det är styrelsens ansvar att bedöma att nivån på avskrivningar och avsättningen till framtida underhåll görs på ett sådant sätt att föreningen på sikt är ekonomisk hållbar.

# G. KÄNSLIGHETSANALYS

#### Räntescenarios

#### Snittränta 3 mån-5 år 5,37%

#### Inflationsscenarios

Inflation i prognosen: 2%

Årsavgift (kr/m2) enligt prognos respektive vid en procentenhet högre och lägre ränta. (Siffrorna är avrundade till jämna heltal) Årsavgift (kr/m2) enligt prognos respektive vid en procentenhet högre och lägre inflation. (Siffrorna är avrundade till jämna heltal)

|    | 1% enhet    | Avgift enl. | 1% enhet    | 1% enhet        | Avgift enl. | 1% enhet        |
|----|-------------|-------------|-------------|-----------------|-------------|-----------------|
| ÅR | lägre ränta | prognos     | högre ränta | lägre inflation | prognos     | högre inflation |
|    |             |             |             |                 |             |                 |
| 1  | 607         | 727         | 847         | 725             | 727         | 729             |
| 2  | 666         | 785         | 904         | 782             | 785         | 788             |
| 3  | 730         | 848         | 966         | 843             | 848         | 853             |
| 4  | 774         | 890         | 1007        | 884             | 890         | 897             |
| 5  | 819         | 935         | 1050        | 926             | 935         | 943             |
| 6  | 839         | 954         | 1068        | 943             | 954         | 964             |
| 11 | 945         | 1 053       | 1161        | 1031            | 1053        | 1075            |
| 16 | 1060        | 1 162       | 1265        | 1126            | 1162        | 1198            |

#### Exempel:

Ändring av avgiften för en lägenhet på 106 kvm vid:

| Ränteökning med 1%:    | 12 762 | kr/år | + | 1 063 kr/månad |
|------------------------|--------|-------|---|----------------|
| Ränteminskning med 1%: | 12 762 | kr/år | - | 1 063 kr/månad |

## H. SÄRSKILDA FÖRHÅLLANDEN

- 1 Medlem som innehar bostadsrätt skall erlägga insats med belopp som ovan angivits och årsavgift med belopp som angivits eller som styrelsen annorlunda beslutar. Överlåtelseavgift, upplåtelseavgift och pantsätningsavgift kan tas ut efter beslut av styrelsen. Vid överskriden förfallodag utgår påminnelseavgift.
- 2 Några andra kostnader än ovan redovisade utgår inte vare sig regelbundna eller av särskilt skäl beroende. Det åligger styrelsen att bevaka sådana förändringar i kostnadsläget som bör kräva höjning av årsavgiften för att föreningens ekonomi inte skall äventyras.
- 3 De i denna ekonomiska plan lämnade uppgifter angående fastghetens uppförande, beräknade kostnader och intäkter m.m. hänför sig till vid tidpunkten för planens upprättande kända förhållanden.
- 4 En tolftedel av årsavgiften erläggs i förskott senast den sista vardagen före varje kalendermånads början.
- 5 Styrelsen äger rätt att avgöra bindningstiden för föreningens lån samt att göra en förtida räntebindning.
- 6 Vid bostadsrättsföreningens upplösning skall föreningens tillgångar skiftas på sätt som föreningens stadgar föreskriver.
- 7 Bostadsrättshavaren bör ha giltig hemförsäkring, bostadsrättstillägg ingår i föreningens fastighetsförsäkring.

# Enligt Bostadsrättslagen föreskrivet intyg

Undertecknade, som för ändamål som avses i 3:e kap. 2 § bostadsrättslagen granskat ekonomisk plan för bostadsrättsföreningen Skogshöjden 1 i Nykvarn med org.nr 769640-6482, får härmed avge följande intyg.

Planen innehåller de upplysningar som är av betydelse för bedömandet av föreningens verksamhet. De faktiska uppgifter som lämnats i planen stämmer överens med innehållet i tillgängliga handlingar och i övrigt med förhållanden som är kända för oss.

I planen gjorda beräkningar är vederhäftiga och den ekonomiska planen framstår som hållbar.

Föreningen har i planen kalkylerat med att årsavgifterna ska täcka räntekostnader, amortering och övriga driftkostnader samt avsättningar till yttre fond. Eventuell förändring av dessa räntor och avgifter vid tidpunkten för utbetalningen av lånen kommer att påverka föreningens kostnader.

Skillnaden mellan beräknade avskrivningar och beräknad amortering kan göra att det uppstår bokföringsmässiga underskott. Underskotten påverkar inte föreningens likviditet, och med beaktande av att, avsättning görs för yttre underhåll, de boende svarar för inre underhållet, det finns en buffert i ränteberäkningen, en räntegarantifond och att lånen amorteras från år 1, bedömer vi planen som hållbar.

Lägenheterna är placerade så att ändamålsenlig samverkan kan ske mellan lägenheterna.

Förutsättningarna för registrering enligt 1 kap. 5 § bostadsrättslagen är uppfyllda.

Med anledning av att det rör sig om nyproduktion varvid ett flertal kontrollinstanser existerar har något platsbesök av oss inte ansetts erforderligt då det inte kan antas tillföra något av betydelse för granskningen.

Beräknad slutlig anskaffningskostnad för föreningens fastighetsförvärv har angivits i den ekonomiska planen.

Vi bedömer att lägenheterna kan upplåtas med hänsyn till ortens bostadsmarknad.

På grund av den företagna granskningen kan vi som ett allmänt omdöme uttala att planen enligt vår uppfattning vilar på tillförlitliga grunder.

Vid granskningen har handlingarna angivna i bilaga 1 varit tillgängliga.

Enligt digital signering

Per Envall Civilekonom Gar-Bo Besiktning AB Zarah Hasselrot Intygsgivare

Av Boverket förklarade behöriga, avseende hela riket, att utfärda intyg angående ekonomiska planer. Intygsgivarna omfattas av ansvarsförsäkring.

# Bilaga 1

Handlingar vilka legat till grund för aktuellt intyg:

Ekonomisk plan enligt digital signering Registrerade stadgar dat. 2021-12-01 Registreringsbevis Fastighetsutdrag Entreprenadkontrakt dat. 2022-10-24 Överlåtelse av ovan entreprenadkontrakt dat. 2022-11-07 Tillägg till entreprenadkontrakt dat. 2023-09-22 Köpekontrakt dat. 2022-10-24 Köpebrev dat. 2022-11-01 Aktieöverlåtelseavtal jämte bilagor dat 2022-11-07 Bygglov dat. 2022-05-19 Offert för finansieringen av Föreningen dat. 2022-03-25 Uppdaterade räntor dat. 2023-09-06 Beräkning av taxeringsvärde Anbud skötsel och jour Invändiga och utvändiga foton från projektet Beräkning avskrivning Lgh tabell i excel Offert ek förvaltning Energiberäkning Ritningar Underlag försäkring Rumsbeskrivning Teknisk beskrivning

# Verifikat

Transaktion 09222115557501341916

# Dokument

Brf Skogshöjden 1 i Nykvarn 230925 Huvuddokument 13 sidor Startades 2023-09-25 15:19:59 CEST (+0200) av Per Envall (PE) Färdigställt 2023-09-25 15:55:37 CEST (+0200)

# Signatories

| <b>Per Envall (PE)</b><br>GarBo<br><i>per.envall@gar-bo.se</i><br>+46706647348<br><i>Signerade 2023-09-25 15:51:02 CEST (+0200)</i> | <b>Roger Johansson (RJ)</b><br>roger.johansson@gotenehus.se<br>Signerade 2023-09-25 15:24:28 CEST (+0200) |
|----------------------------------------------------------------------------------------------------|----------------------------------------------------------------------------------------------------|
| <b>Zarah Hasselrot (ZH)</b><br>zarah.hasselrot@gmail.com<br>Signerade 2023-09-25 15:55:37 CEST (+0200)                              | <b>Göran Cornelius (GC)</b><br>goran@gckonsult.se<br>Signerade 2023-09-25 15:39:35 CEST (+0200)           |
| <b>Eva Appeltofft (EA)</b><br>eva@evapkonsult.se<br>Signerade 2023-09-25 15:50:38 CEST (+0200)                                      |                                                                                                    |

Detta verifikat är utfärdat av Scrive. Information i kursiv stil är säkert verifierad av Scrive. Se de dolda bilagorna för mer information/bevis om detta dokument. Använd en PDF-läsare som t ex Adobe Reader som kan visa dolda bilagor för att se bilagorna. Observera att om dokumentet skrivs ut kan inte integriteten i papperskopian bevisas enligt nedan och att en vanlig papperutskrift saknar innehållet i de dolda bilagorna. Den digitala signaturen (elektroniska förseglingen) säkerställer att integriteten av detta dokument, inklusive de dolda bilagorna, kan bevisas matematiskt och oberoende av Scrive. För er bekvämlighet tillhandahåller Scrive även en tjänst för att kontrollera dokumentets integritet automatiskt på: https://scrive.com/verify

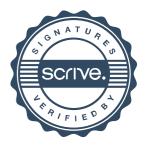